# CS253: Software Development

Welcome to Lecture 2! Daniel George August 31, 2023

### Announcements

- Thanks for completing Assignment 0!
- Today: review of Python and introduce testing

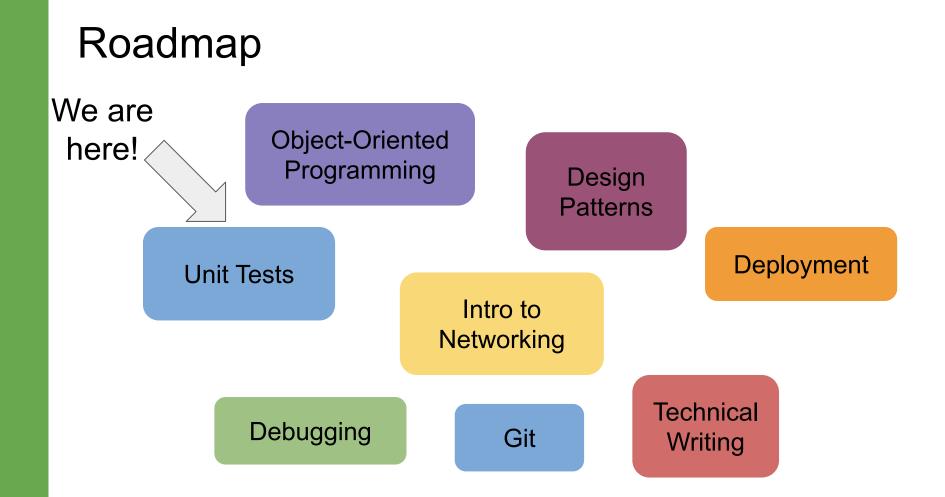

### Before we start: a Note about "Full Stack"

- In CS253, we will be focusing on creating web-based applications, meaning: computer programs that are made available via the Internet
- To do this, we will need to build on our coding knowledge from CS127/128

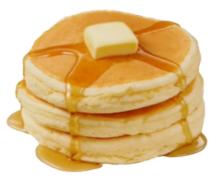

### Before we start: a Note about "Full Stack"

- In the process, we are going to learn about lots of things, broadly referred to as (not an exhaustive list):
  - Front-end: what you can see
  - Back-end: what you can't see
  - Data: where and how things are stored
  - **Deployment:** how to make things available to others
  - **Networking:** how computers communicate
  - **Security:** how to keep things safe
- Taken together, these aspects of an application represent the "full stack" of the application

# That's it for announcements and recap. On to Python! But first...what are your questions.

### Python (back-end programming)

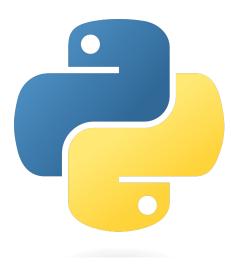

- Invented by Guido van Rossum, Dutch computer scientist
- First version released in 1991
- Implemented in the C programming language
- Python is a dynamic language useful for many different things (data science, algorithms, and also programming applications)

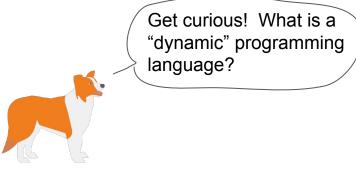

 $\bullet$ 

- While loop i = 0 result = 0 while i < 10: result += i i += 1 return result
- If statement

cs253\_is\_fun = True
if Cs253\_is\_fun == True:
 print("woo!")

- For loops

   i = 0
   result = 0
   for i in range(10):
   result += i
   return result

Decomposition

def get\_query\_text()
def save\_username()
def post\_result()

- Assignment and Comparison
   = operator vs. =
- Boolean values and, not, or

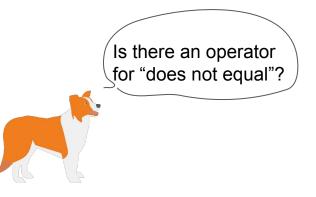

• Strings

• print()
 print(s)
 >>> Illinois Wesleyan

• Lists

```
animals = ["quokka", "dikdik", "axolotl"]
```

• Dicts

daniel = {"location": "Los Angeles", "eye
color": "blue"}

• Sorting

nums = [1,9,6,7,5,4,2,3,0,8]nums = sorted(nums) [0,1,2,3,4,5,6,7,8,9]

What is the output?

Answer:

What is the output?

Answer:

>>> 17

#### What is the output?

#### >>> 57 // 10

#### Answer:

#### What is the output?

#### >>> 57 // 10

#### Answer:

>>> 5

```
Python Review
```

What is the output?

>>> s = "autumn"
>>> s[2:]

Answer:

```
Python Review
```

What is the output?

>>> s = "autumn"
>>> s[2:]

Answer:

>>> "tumn"

What is the output?

Answer:

What is the output?

Answer:

>>> ['a', 'b', 'c', 'd']

Given a list of int values, compute a list of each value multiplied by 10.

```
Example:
>>> nums = [2, 7, 20]
# yields: [20, 70, 200]
```

Answer:

Given a list of int values, compute a list of each value multiplied by 10.

Example: >>> nums = [2, 7, 20] # yields: [20, 70, 200]

Answer:

[val \* 10 for val in nums]

Given a list of strings, compute a list where each string is converted to uppercase and a '!' is added at its end.

Example:
>>> strs = ['is', 'Mystery', 'How']
# yields: ['IS!', 'MYSTERY!', 'HOW!']

Answer:

Given a list of strings, compute a list where each string is converted to uppercase and a '!' is added at its end.

Example:
>>> strs = ['is', 'Mystery', 'How']
# yields: ['IS!', 'MYSTERY!', 'HOW!']

Answer:

[s.upper() + '!' for s in strs]

# Testing

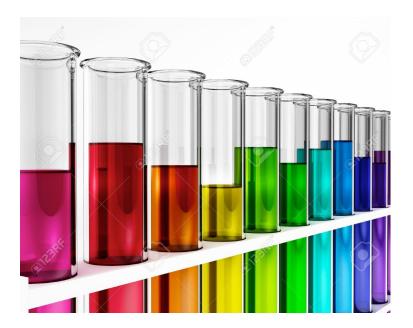

# What is "testing"?

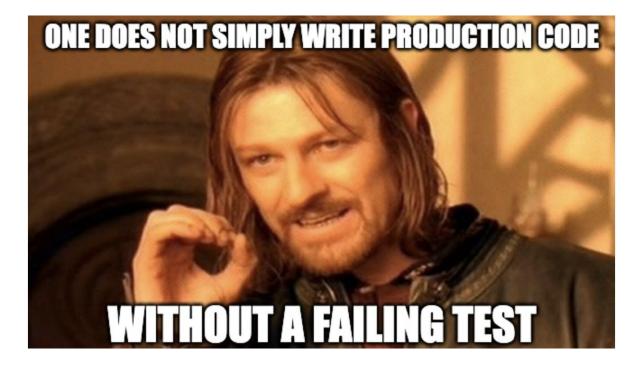

### **Unit Testing**

- Testing a small "unit" (a component of logic) of code. Unit testing is associated with **test-driven development**, which is a way of approaching software engineering so that the tests are written before the actual code.
- But, in my experience, this isn't strictly adhered to in industry settings (i.e., it's more often that code is written first and tested afterward). In this class, you are free to approach code by either writing tests before your code, or the other way around.

### Unittest Example (in notebook)

### Other Kinds of Testing

- Regression
  - Ensures that new changes haven't introduced new bugs or issues

#### • Performance

 Also called load or stress testing. Evaluates the responsiveness, latency, scalability, and stability under various load conditions.

#### • Integration

 Tests different modules, components, or subsystems to ensure they work together properly. An example could be testing that backend code which retrieves results from a database is doing it as expected (very common).

### Other Kinds of Testing

- Security
  - Identifies vulnerabilities and weaknesses that could potentially lead to security breaches
- Smoke
  - Tests basic functionalities to make sure the build is working correctly

## Practice

# What are your questions?

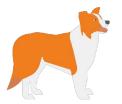

# Thank you!